## **GONG - Funcionalidad #328**

## **Cambiar la definición de estados de las tareas a una tabla**

2010-06-17 09:45 - Jaime Ortiz

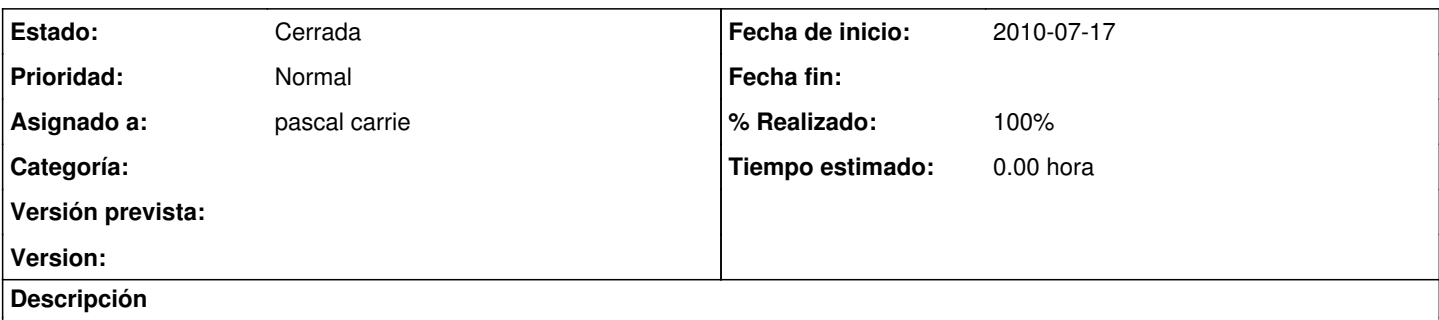

Al igual que en definición de estado de proyectos o financiación seria interesante sacar la definición de los estados de las tareas a una tabla para que pueda ser definida desde administración.

La tabla seria: "estado\_tarea" y tendría los campos "nombre", "descripcion", y un boolean "activo".

"Activo" definirá si es una tarea con dicho estado se mostrará en el listado general de tareas o no. Es decir, por ejemplo, típicamente el estado de tarea "cerrada" tendrá el campo "activo" a false y no se mostrará en el listado general de tareas.

## **Histórico**

## **#1 - 2010-07-01 09:32 - pascal carrie**

- *Estado cambiado Nueva por Cerrada*
- *% Realizado cambiado 0 por 100*